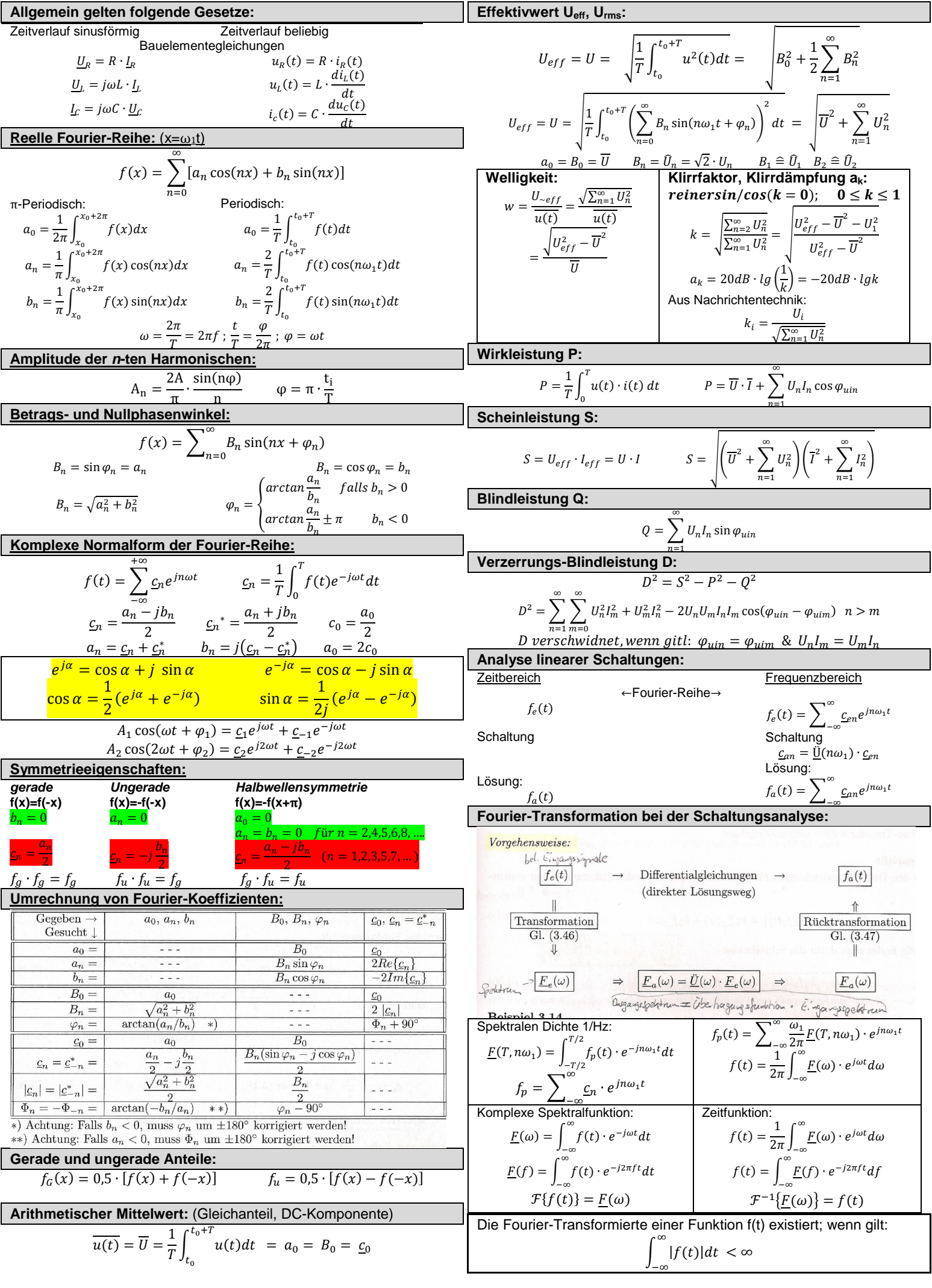

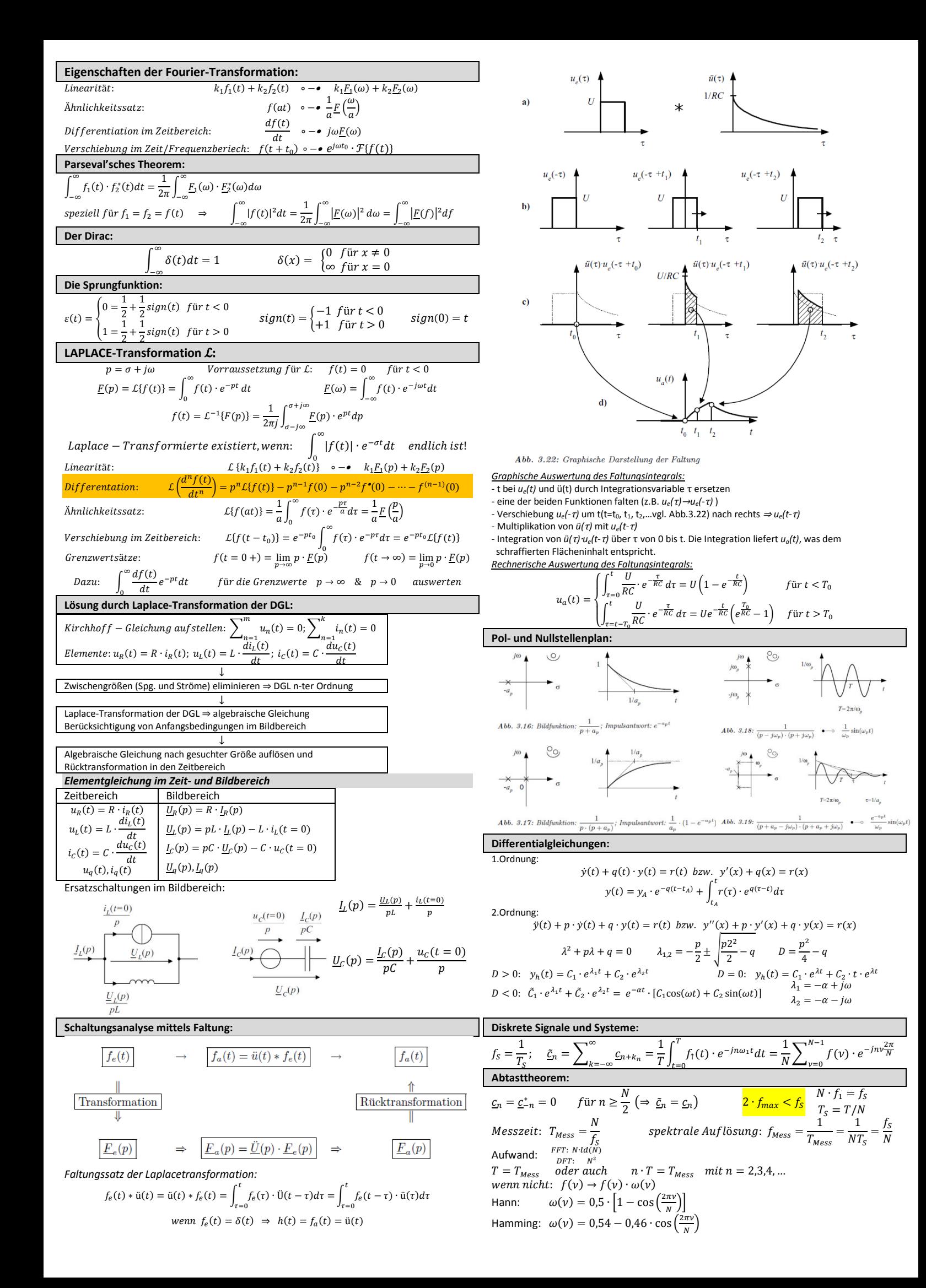

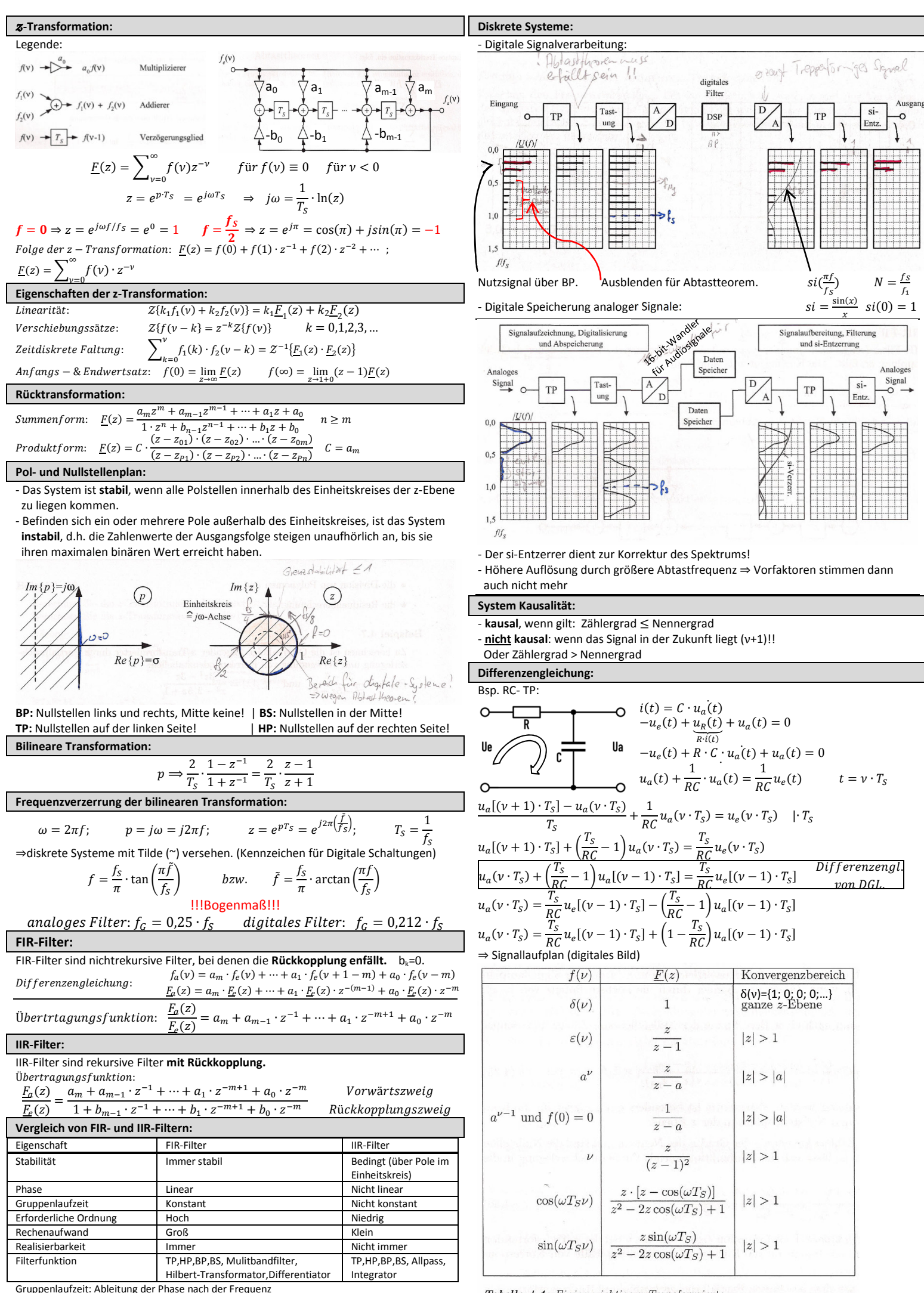

Allpass: Übertragungsfunktion immer 1 Phasengang anders.

Tabelle 4.1: Einige wichtige z-Transformierte

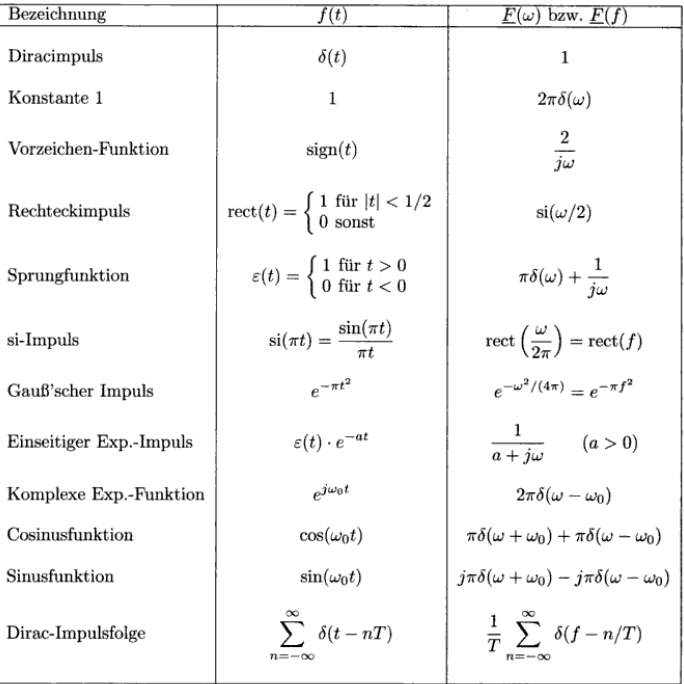

Tabelle 3.2: Wichtige Fourier-Transformierte

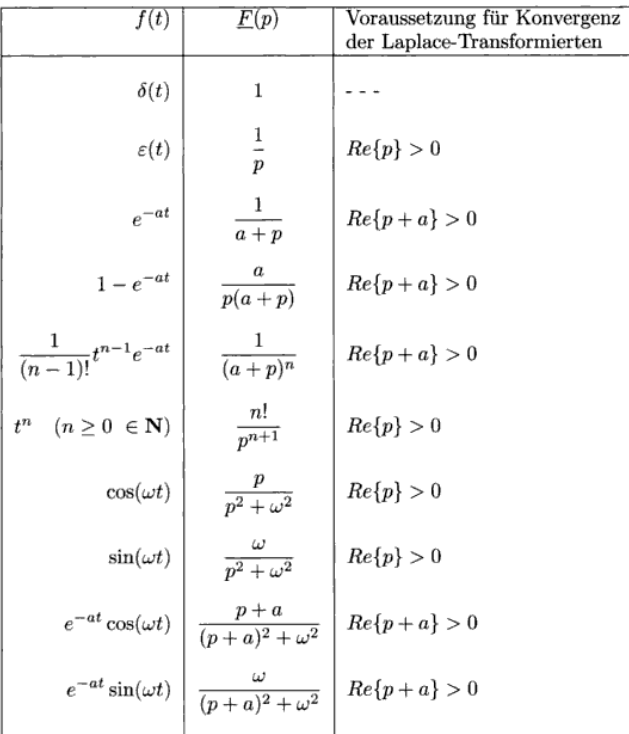

Tabelle 3.3: Wichtige Laplace-Transformierte

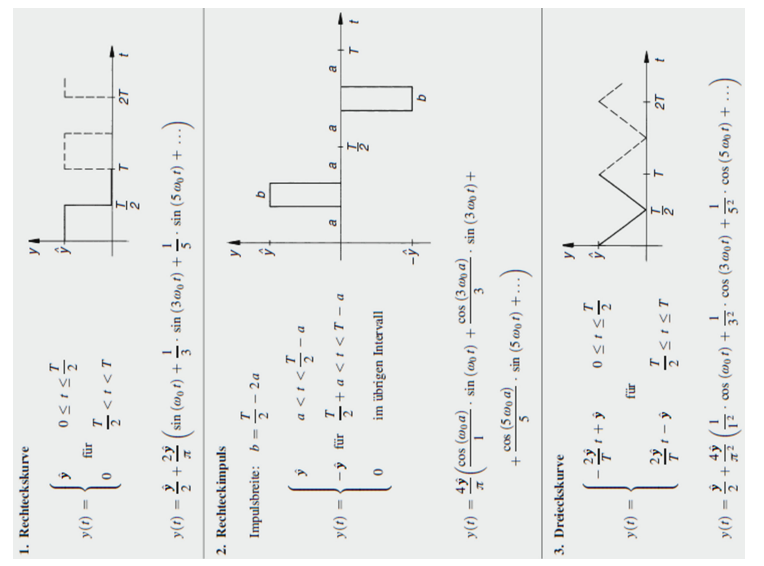

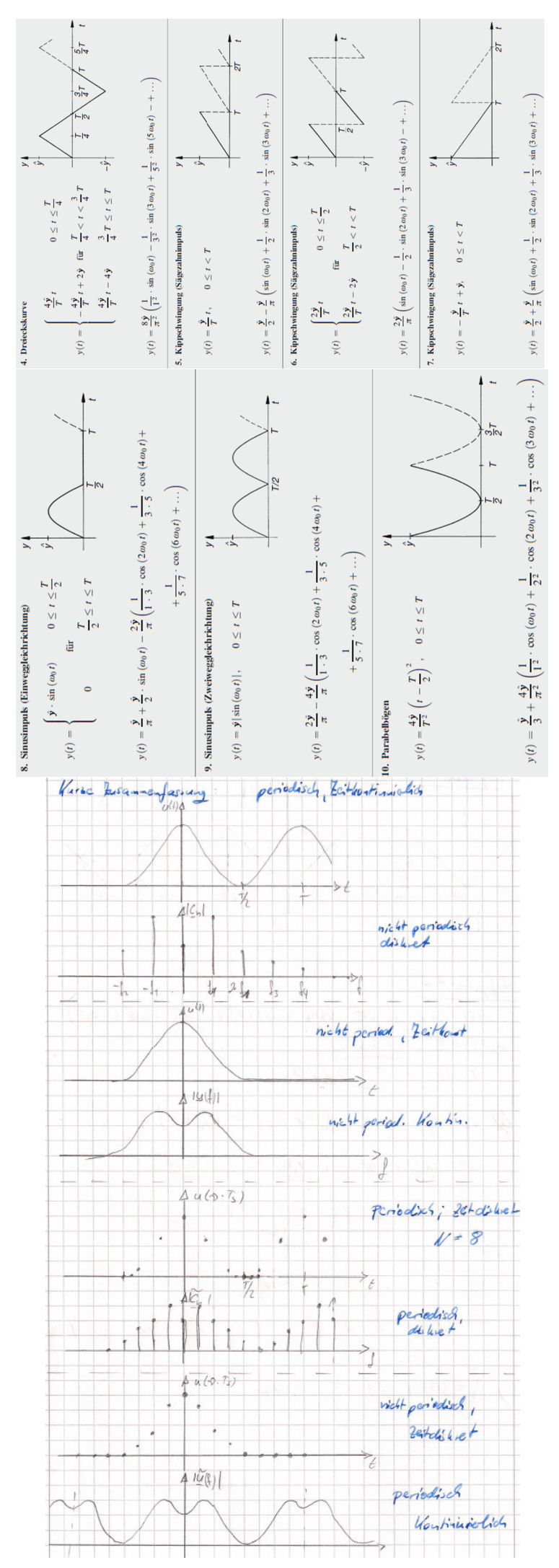